"Se parece fácil demais, algo deve estar errado."

# **Utilizando printf, scanf e fazendo syscalls no x86-64**

Paulo Ricardo Lisboa de Almeida

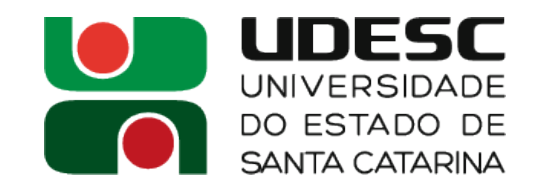

# **Printf e Scanf**

- Vamos usar printf e scanf para ler e escrever valores formatados
- Crie um programa chamado echoInt.s

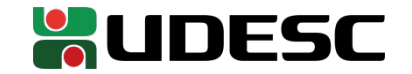

A pilha terá 16 bytes. O valor lido é um inteiro de 4 bytes, que será deslocado 4 bytes a partir do stack pointer (rbp)

**EchoInt**  $\qquad \qquad \overline{F}$  #posições na stack<br>
equ inteiro1, .equ inteiro1, -4 .equ localSize, -16

> .section .rodata prompt: .string "Digite um inteiro: " scanFormat: .string "%i" printFormat: .string "Voce digitou %i\n"

> > .text .globl main .type main, @function

#### main:

pushq %rbp #salvar rbp movq %rsp,%rbp #estabelecer novo frame pointer addq \$localSize, %rsp #alocar espaço na pilha

Prólogo ajustando o rbp e alocando espaço na pilha

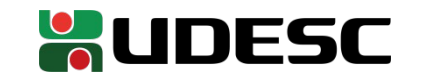

- Desejamos fazer o seguinte agora: **printf("Digite um inteiro: ");**
- Lembrando que definimos prompt:
	- .string "Digite um inteiro: "
- E a convenção dos argumento é a seguinte

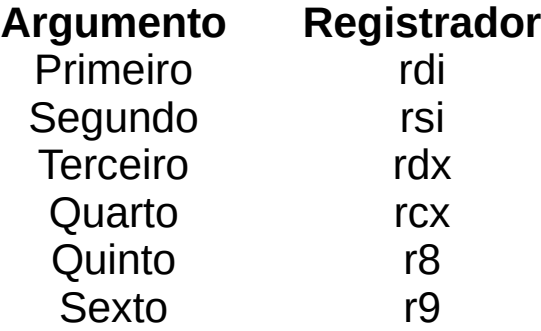

● **Como esse trecho fica em x86-64?**

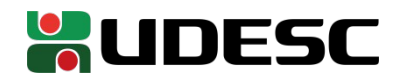

movq \$prompt, %rdi #endereço da string em edi movq \$0, %rax #0 em rax para ausência de argumentos em ponto flutuante call printf  $\frac{1}{4}$  #jump and link para printf

- Note o 0 movido para rax, e que **rax não é um registrador para passagem de parâmetros** de acordo com a convenção.

- De acordo com a ABI, **o número de parâmetros** passados em registradores SSE deve ser especificado em rax.

- Em x86-64, valores em ponto flutuante são passados nos registradores SSE para o printf/scanf. Como não passamos pontos flutuante, podemos mover 0 para rax.

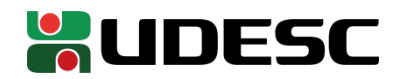

- Vamos inserir o trecho a seguir scanf("%i", &inteiro1)
- Lembrando que definimos

.equ inteiro1, -4

scanFormat: .string "%i"

● **Como fica?**

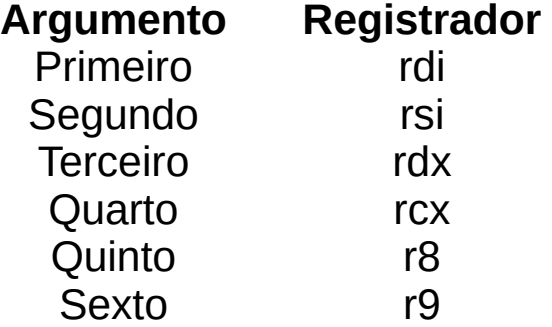

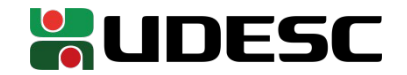

leaq inteiro1(%rbp), %rsi #endereço do inteiro na pilha para rsi movq \$scanFormat, %rdi #endereço da string em edi movq \$0, %rax #sem ponto flutuante call scanf #jump and link para scanf

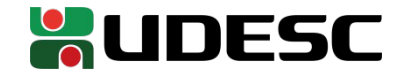

printf("Voce digitou %i\n", inteiro1) Lembre-se que o inteiro lido tem 4 bytes. Então utilizamos movl para carregar o registrador esi (e não rsi)

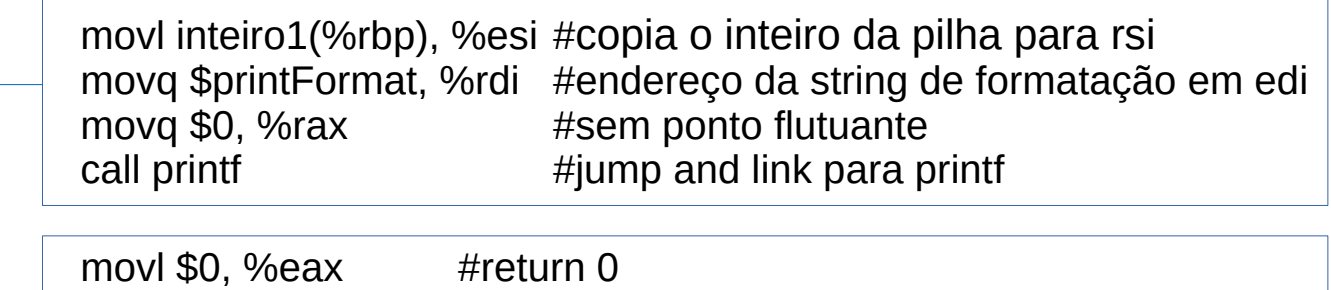

movq %rbp, %rsp #retornar a pilha para posição inicial + 8 popq %rbp #retornar rbp para a posição inicial e pilha-8

Epílogo

ret

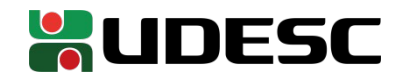

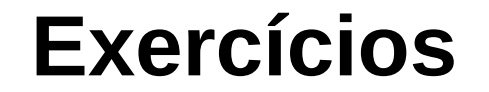

1.Execute o programa anterior no GDB e analise as alterações nos registradores e na pilha.

2.Modifique o programa anterior para que sejam solicitados dois inteiros do teclado, e seja exibido o resultado da soma desses inteiros na tela.

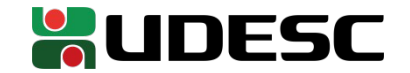

# **Interfaceando com o S.O.**

- No momento estamos utilizando algumas funções das bibliotecas padrão do C
	- read, write, printf, scanf, ...
	- Essas funções organizam os dados internamente, e **chamam o Sistema Operacional para realizar a entrada e saída**
		- São **wrappers**
	- Em nossas máquinas somente o Sistema Operacional pode se realizar entrada e saída

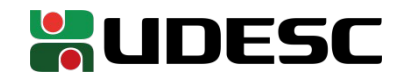

# **Realizando Syscalls**

- Os registradores utilizados para realizar chamadas ao S.O., e os códigos de chamadas podem ser vistos no manual
	- Digite
		- man syscall
		- man syscalls
		- filippo.io/linux-syscall-table
		- Códigos das syscalls em
			- /usr/include/x86 64-linux-gnu/asm/unistd 64.h
	- O código da syscall deve ser **carregado em rax**
		- Obs.: De acordo com Bob Plantz, é eax, mas o man syscall diz rax
		- O S.O. lê o valor nesse registrador para definir o que fazer
		- Mesma lógica que usamos no MIPS ao carregar o código da Syscall em \$v0

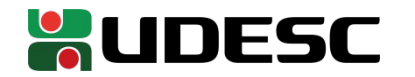

# **Alguns códigos**

- Alguns códigos que usaremos
	- $\cdot$  read 0
	- write 1
	- $\cdot$  exit 60
- Os parâmetros são passados de acordo com a ordem que aparece no manual
	- man read
	- man write
	- man exit

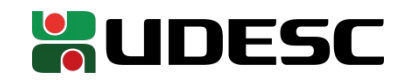

# **Linkedição sem o GCC**

- Vamos criar um programa que solicita um caractere, e o imprime na tela utilizando syscalls
	- Crie um arquivo chamado programaEcho.s
- **Convenção**
	- O rótulo do ponto inicial do programa deve ser
		- \_ \_start
			- Dois underscores sem espaços entre eles
			- Quando usávamos a convenção do C, o ponto inicial era o *main*

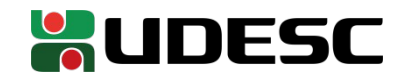

#### **Para montar o programa**

- Podemos montar o programa normalmente utilizando o GAS
	- as nomePrograma.s --gstabs -o nomeObjetoSaida.o
- A linkedição agora pode ser feita com o Linkeditor GNU, sem precisar passar pelo GCC
	- Id nomeObjeto.o -e \_ \_ \_ start -o nomeBinarioFinal -e especifica o rótulo onde o programa inicia

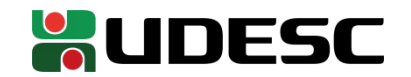

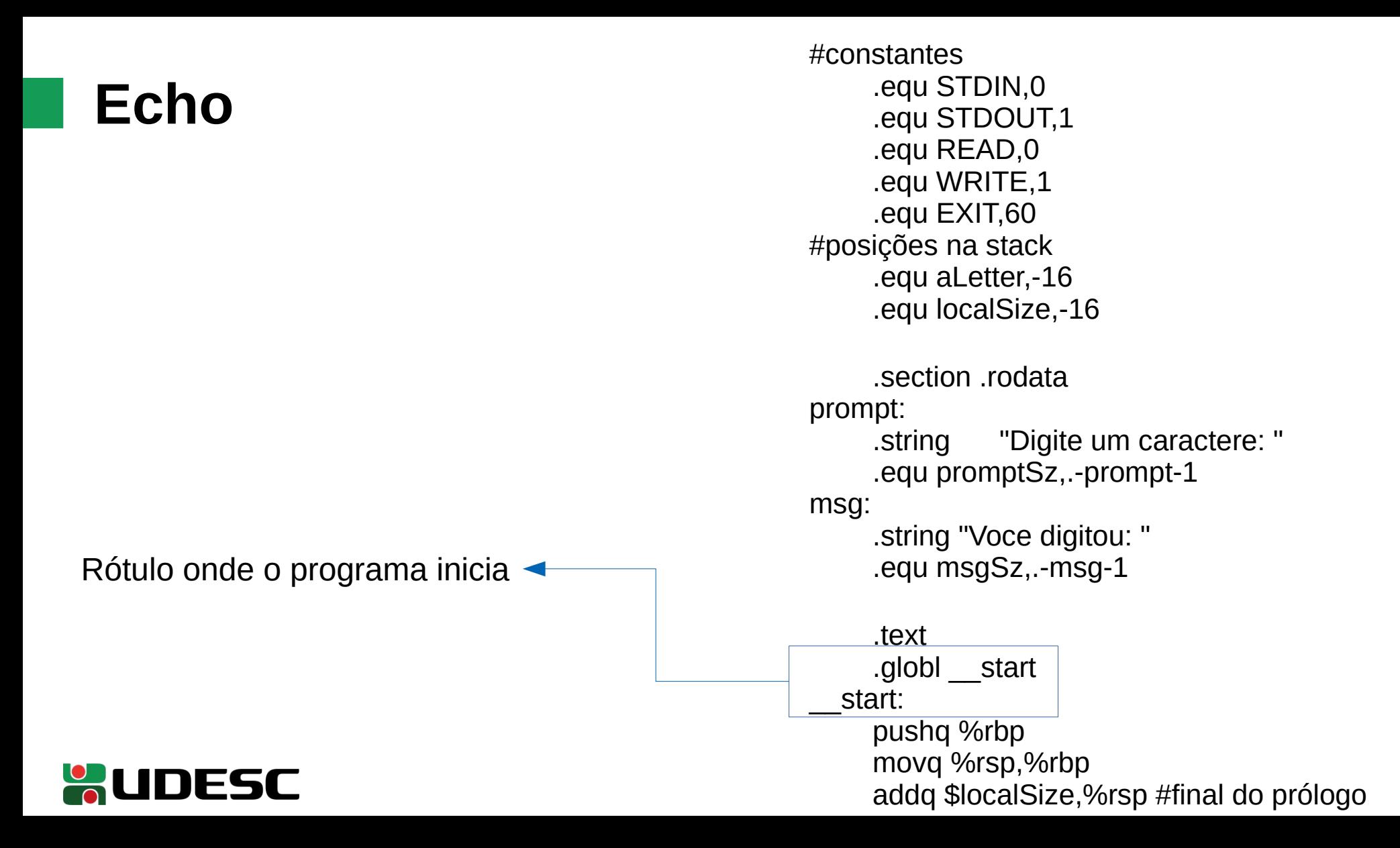

15

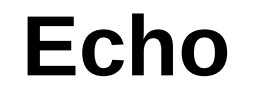

- Como fica a syscall para escrever a frase "Digite um Caractere"?
	- Código do write é 1 (em eax)
- Ordem dos argumentos

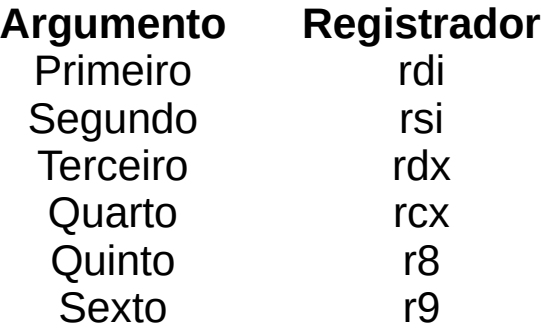

● Digite *man write*

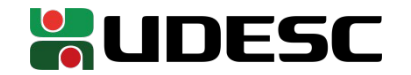

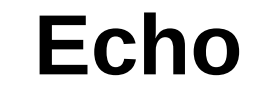

A única diferença para a chamada do wrapper de C que fizemos é o código da syscall em eax

movq \$promptSz,%rdx #tamanho da string em rdx movq \$prompt,%rsi #endereço da string em rsi movq \$STDOUT,%rdi #id arquivo saída em rdi movl \$WRITE, %eax #código syscall em rax syscall #chama o S.O.

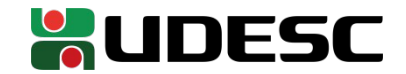

#### **Exercício**

3.Termine o programa

- Faça a syscall para ler 2 caracteres
	- $\cdot$  O caractere digitado  $+ \ln$  que o usuário vai inserir
- Faça a syscall para escrever a mensagem "Você digitou: "
- Faça a syscall para escrever os dois caracteres na tela
- Faça o epílogo
- Faça a syscall para terminar o programa (exit) retornando 0 ao S.O.

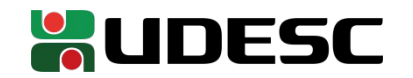

#### **Resposta**

movq \$2,%rdx #ler um caractere+\n leaq aLetter(%rbp),%rsi #endereço onde salvar movq \$STDIN, %rdi #id do arquivo de entrada em rdi movl \$READ, %eax #código da syscall em rax syscall #chama o S.O.

movq \$msgSz,%rdx #tamanho da string em rdx movq \$msg,%rsi #endereço da string em rsi movq \$STDOUT,%rdi #id do arquivo de saída em edi movl \$WRITE,%eax #código da syscall em rax syscall #chama o S.O.

movq \$2, %rdx #escrever 2 caracteres leaq aLetter(%rbp),%rsi #endereço dos caracteres movq \$STDOUT,%rdi #id do arquivo de saída em rdi movl \$WRITE,%eax #código da syscall em rax syscall #chama o S.O.

movq %rbp,%rsp #restaura a pilha popq %rbp #restaura o stack pointer movq \$0, %rdi #valor que será retornado ao S.O. movl \$EXIT,%eax #código da syscall exit em rax syscall #syscall para terminar o programa

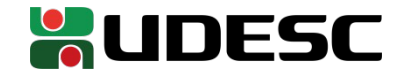

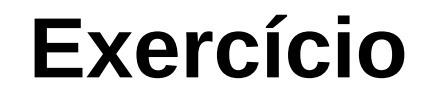

4.Crie um programa que lê um caractere do teclado (+\n) e imprime esse caractere na tela em maiúsculo. Chame o programa de upperSyscall.s

• Não utilize as funções do C. Utilize apenas syscalls.

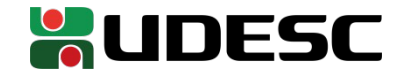

# **Referências**

- Bob Plantz. **Introduction to Computer Organization: A Guide to X86-64 Assembly Language and GNU/Linux.** 2011.
- **Intel® 64 and IA-32 Architectures Software Developer's Manual.** Intel, 2019.
- D. Patterson; J. Henessy. **Organização e Projeto de Computadores**: **a Interface Hardware/Software.** 5a Edição. Elsevier Brasil, 2017.
- STALLINGS, W. **Arquitetura e Organização de Computadores.** 10 ed. Prentice Hall. São Paulo, 2018.
- M. Matz, J. Hubička, A. Jaeger, M. Mitchell. **System V Application Binary Interface AMD64 Architecture Processor Supplement.** 2014.

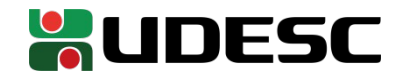